**Lotto Calculator Crack Torrent (Activation Code)**

**[Download](http://evacdir.com/ZG93bmxvYWR8aFk5TVRsM2FIeDhNVFkxTkRVeU1qRXhNSHg4TWpVM05IeDhLRTBwSUhKbFlXUXRZbXh2WnlCYlJtRnpkQ0JIUlU1ZA/?proffers=purring.robbin.TG90dG8gQ2FsY3VsYXRvcgTG9.terms.outhitting)** 

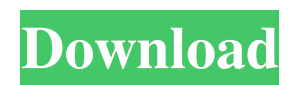

**Lotto Calculator Crack**

Lotto Calculator is a small Windows application designed specifically for helping you process and check a list of Lotto draws in

order to identify winning numbers that appear in any previous games. Aside from working with Lotto lists, the tool is also able to process data for Powerball and Keno lottery-like gambling games. User interface and importing options Lotto Calculator sports a userfriendly layout that allows you to import data from custom plain text files. The utility automatically displays the numbers included in

the current file and allows you to alter the number of draws in a file, numbers per draw, as well as previous draws to check. Check the results The results panel provides detailed data based on the information that it was loaded in the primary window. You can also check out details about the total winning numbers and work with different wheeling systems. Simulator, odds calculator and

game number checking options Lotto Calculator integrates an additional set of tools which are designed to enhance your Lotto experience and increase the chances of winning the lottery. The built-in simulator is developed for helping you generate random Lotto draws and check the odds at winning at Lotto. What's more, you can use a Keno or Lotto and Powerball calculator and find out

whether any winning numbers appear in any previous games. Bottom line All things considered, Lotto Calculator integrates a handy suite of features, provides a clean feature lineup, and is suitable for rookies and professionals alike. On the downside, the application hasn't been updated for a long time, so it may cause compatibility issues on newer operating systems.

**Lotto Calculator License Code & Keygen X64**

KEYMACRO is a powerful macro recorder for Microsoft<sup>®</sup> Office (Word, Excel, PowerPoint, Access). It records Microsoft Office actions such as mouse clicks, keyboard keystrokes, and menu selections to create automated tasks. KEYMACRO enables you to create macros quickly, easily, and with greater control than any other tool on the

market. Key highlights include: Create, edit, and delete macros Store macros in a custom macro library Automate tasks with versatile commands Go beyond the keyboard with mouse commands Allow macros to launch other macros and spreadsheets KeyMACRO allows you to store macros in a custom macro library that is shared across multiple documents. You can also associate

a command with a keyboard shortcut or mouse button. For example, you could define a macro that removes all formatting from a document. Or you could create a macro that sends an e-mail automatically when a certain date occurs. Create Macros You can use KEYMACRO to quickly create macros that perform common actions. Macro recording begins automatically when you press the

Record Macro button. You can also navigate through menus and keystrokes using the Record Macro menus. You can also add comments as you go, and see the comments when you play back the macro. You can edit and delete recorded macros using the Macro Setup menus, or you can press the Undo button to undo individual keystrokes. You can also view and edit macros using the Macro List or

Macro Design menus. Open Macros If you record a macro, you can open it with any document. To open a macro in the document you are currently working with, choose a command from the Macro Recordings menu or press the Open Macro button. Automate Tasks You can use macros to automate common tasks. For example, you could define a macro that automatically creates a new

worksheet when you open a file. Use Mouse Commands KeyMACRO allows you to store macros that use mouse commands. For example, you could define a macro that moves all cells in the active worksheet to the top row. Use Run Macros A run macro is a macro that can be run multiple times or at different times within a file. You can access run macros using the Macro Settings menu or

the Run Macro button. Save Macros KeyMACRO can save macros to an existing macro library or to a custom macro library. You can also specify a default macro library that is shared across all documents. To save a macro to a library, choose the library from 77a5ca646e

Lotto Calculator was created to assist lottery players in reviewing lists of winning numbers. It was designed to be user friendly. Lottery lists for a single game are much easier to review than trying to find a lottery list for every game. Lotto Calculator will generate a list of the winning numbers for the game for you. You will be able to

preview and print a preview of the winning numbers. Also you will be able to check the winning numbers against the list of the previous games played. How to Play the game of Lotto Lotto Calculator was designed to simplify the process of reviewing lottery lists. It will generate a list of the winning numbers for the game for you. You will be able to preview and print a preview of the winning numbers.

Also you will be able to check the winning numbers against the list of the previous games played. Using the Lotto Calculator: Select a file with your results. Click the 'Read Numbers' button. In the results window select 'Show Numbers per Draw' to display the numbers for every draw. Click the 'Print' button to print the results. [...] Lotto Calculator Review Lotto Calculator was developed by:

www.lottocalculator.com Every computer user wishes to enjoy the basic needs of his computer for a longer period of time. However, to do this, the computer must be kept cool. There are certain computers that, even after giving their best efforts, are unable to maintain the temperature of the computer at an acceptable level. Moreover, even if there is no problem with the temperature, it might become

difficult to get the computer operating in the appropriate temperature. For these two reasons, the computer needs to be cooled. However, with the use of an appropriate cooling system, the cooling process could be made to reduce to a great extent. There are several types of cooling systems that are available. Of all these, we can only mention three of them here in this article. These are the

electric fans, air conditioners, and the computer cooling fans. All these cooling systems can be used in different ways and to achieve different results. However, the three mentioned above are found to be most effective and are used most widely. But how do they work? Let us find out and see them in action. The cooling fans used for the computer are called computer cooling fans and they are used to

## keep the machine cool. These fans work by taking some of the hot air which is generated inside

**What's New in the?**

\* Generate and check a list of Lotto results \* Get rich \* Easy to use \* Works with Lotto wheeling systems \* Set the odds and generator of random draws \* Supports powerball and keno results \* Calculates the odds of

winning and... Lotto Calculator is a small Windows application designed specifically for helping you process and check a list of Lotto draws in order to identify winning numbers that appear in any previous games. Aside from working with Lotto lists, the tool is also able to process data for Powerball and Keno lottery-like gambling games. User interface and importing options Lotto

Calculator sports a user-friendly layout that allows you to import data from custom plain text files. The utility automatically displays the numbers included in the current file and allows you to alter the number of draws in a file, numbers per draw, as well as previous draws to check. Check the results The results panel provides detailed data based on the information that it was loaded in the primary window.

You can also check out details about the total winning numbers and work with different wheeling systems. Simulator, odds calculator and game number checking options Lotto Calculator integrates an additional set of tools which are designed to enhance your Lotto experience and increase the chances of winning the lottery. The built-in simulator is developed for helping you generate random Lotto

draws and check the odds at winning at Lotto. What's more, you can use a Keno or Lotto and Powerball calculator and find out whether any winning numbers appear in any previous games. Bottom line All things considered, Lotto Calculator integrates a handy suite of features, provides a clean feature lineup, and is suitable for rookies and professionals alike. On the downside, the application hasn't been updated for a long time, so it may cause compatibility issues on newer operating systems. Lotto Calculator Screenshots: TAGGIE by TAGGIE.COM S1 March 22nd, 2011 TAGGIE is a popular desktop application to easily schedule home tasks, all at the touch of a button. User interface and importing options You can import tasks from text files using TAGGIE's advanced feature. If you import

data from files, you will have the ability to import from both local and remote tasks and from two different formats: Schedules and Completed Tasks: the application allows you to import both lists of completed and not-yet-completed tasks. Notes and Actions: The application lets you import a list of notes (additional information), the attachments of those notes and the actions that you associate to those

notes. You can also import the list of notes. Task Lists: TAGGIE allows you to import both lists of tasks and of notes. The system will learn which notes are really associated to which

To run this on a Mac, you will need Xcode. To install, download and install Xcode from the AppStore for free. The game runs on Macs, however, I have not tested it on other platforms or on Windows. For Linux, I assume it is compatible, as it was when I ran it for the first time. For Windows, the game runs on Windows 7 and

## above. The game was made for Windows 7. For Windows 10, it is also compatible but will have some issues. For example, the game runs fine when logged in as

[https://frustratedgamers.com/upload/files/2022/06/FKwcpxjNqxq2b6uOTUTo\\_06\\_ad33fca00d38cf65a1654ead0a411248\\_file.pdf](https://frustratedgamers.com/upload/files/2022/06/FKwcpxjNqxq2b6uOTUTo_06_ad33fca00d38cf65a1654ead0a411248_file.pdf) <http://NaturalhealingbyDoctor.com/?p=2784> <https://serv.biokic.asu.edu/paleo/portal/checklists/checklist.php?clid=2347> <http://ideaboz.com/?p=5133> [https://vincyaviation.com/wp-content/uploads/2022/06/TV\\_show\\_icon\\_pack\\_1.pdf](https://vincyaviation.com/wp-content/uploads/2022/06/TV_show_icon_pack_1.pdf) [https://gardenlocked.com/upload/files/2022/06/zwmhdRTok9m8d6sbyMZZ\\_06\\_8c937d6259ed9216d5acbd67140c4649\\_file.pdf](https://gardenlocked.com/upload/files/2022/06/zwmhdRTok9m8d6sbyMZZ_06_8c937d6259ed9216d5acbd67140c4649_file.pdf) <https://evening-basin-38006.herokuapp.com/ollbamb.pdf> <https://www.fcpuch.com/advert/tweakgds-crack-activation-code-free-download-for-pc-latest-2022/> <https://marketstory360.com/news/9531/vocabulary-instiller-crack-free/> <https://chickentowngazette.com/advert/justgenerate-free-latest-2022/>